# Creating Your Travel Expense Report in Concur

COMPLETE FOR YOUR EXPENSE REPORT AFTER MAKING A PREAPPROVED BUSINESS TRIP.

#### Table of Contents

| Resources                               | Slides 3-6 |
|-----------------------------------------|------------|
| Part 1 – Before Your Travel             | 7          |
| Part 2 – During Your Travel             | 8-10       |
| Part 3 – Connecting Your Travel Request | 11-19      |
| Part 4 – Adding Transactions            | 20-25      |
| Part 5 – Itemizing Expenses             | 26-28      |
| Part 6 – Solving Exceptions             | 29-30      |
|                                         |            |

#### Resources

- Any questions or concerns, contact <u>travel@uconn.edu</u>
- Travel Project Website: <u>https://travel.uconn.edu</u>
- Extensive Training Materials can be found here:
  - https://concurproject.uconn.edu/training-documentation-and-userguides/#

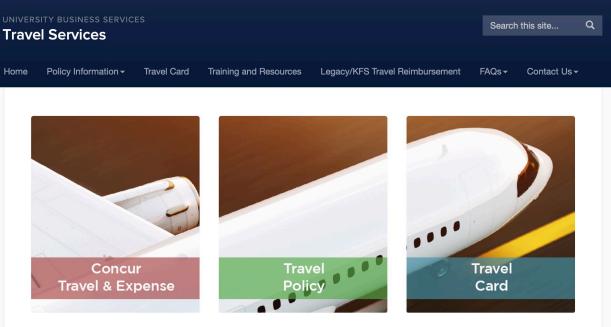

#### Resources

In Concur, a delegate is someone who is authorized to perform various tasks within the system on behalf of another Concur user.

#### There are several types of delegates:

- A Preparer Delegate
- An Approval Delegate
- A Previewer Delegate

**NOTE:** Separate from a delegate, a traveler must assign travel arranger(s), if desired.

#### Quick Tip: Split Screen

This slideshow is a step by step instruction on setting up your travel expense report in Concur. It is HIGHLY recommended that you split your screen between this PowerPoint and the website so you can follow along.

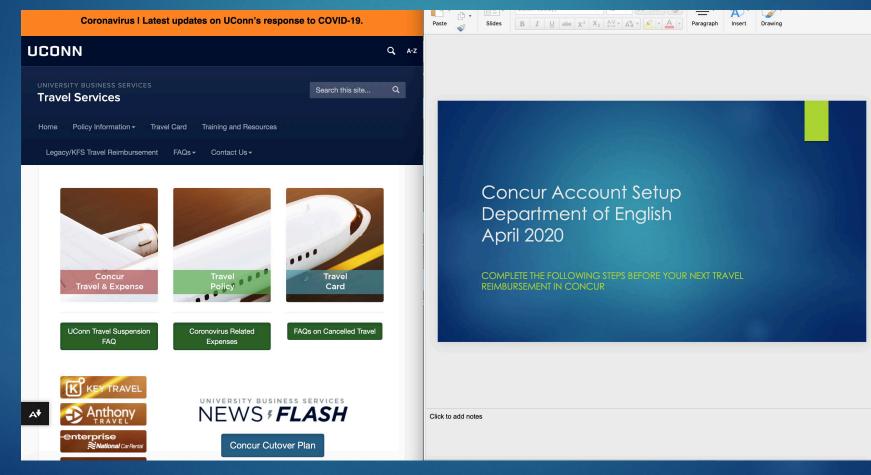

#### Accessing Concur

Accessing the Concur system is directly on the home page of <u>https://travel.uconn.edu</u>

You should be able to see the NetID SSO Sign-in page. Sign in with your NetID to access Concur.

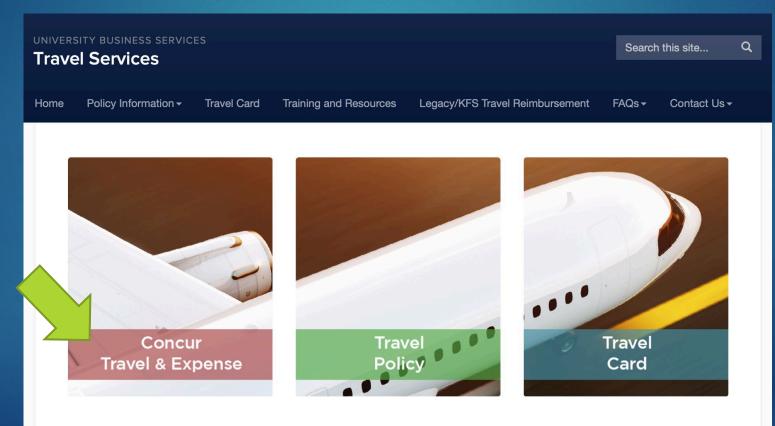

#### Part One – Before Your Trip

Be sure that you complete the following tasks before your trip

- Be sure that your Concur profile is completely set up and working (see the Profile Setup tutorial on the English Department's travel page for all of the steps required)
- Complete a travel Pre-Approval request in Concur. You will not be able to get reimbursement if this is done after the trip has been completed.

If you are eligible, apply for a travel card to use for the trip. This requires the completion of a 20 minute training module.

## Part Two – Collecting Information During Your Trip

- While on your trip, it is critical that you keep tabs of all the information you can. This includes:
  - Conference / Event brochures and itineraries, especially those that show proof of your attendance if you are a presenter, speaker, etc.
  - Receipts of all purchases, whether they be through Travel Card, out-ofpocket, or any other means of purchasing. Receipts must include a proof of purchase to be counted. They can, however, be in electronic or paper form.

## Part Two – Collecting Information During Your Trip

- You will NO LONGER be able to receive reimbursement from simply turning in relevant physical receipts to the main office.
- You have multiple alternatives to turning in your receipts and information, including:
  - Using the receipt upload function on the Concur Mobile App (instructions to install this are in the Profile Setup tutorial on the department travel page)
  - Emailing copies of receipts to <u>receipts@expenseit.com.</u> If you verified your email as instructed in the Profile Setup tutorial, Concur will automatically add any attached receipts to your account.

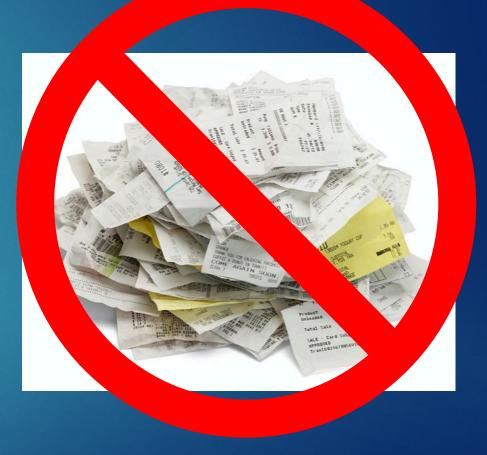

PARTS 1 & 2 COMPLETE

NOW THAT YOU HAVE A CHECKLIST FOR DURING YOUR TRIP, HERE IS HOW TO COMPLETE THE EXPENSE REPORT WHEN YOU GET BACK

If you had a Travel Request approved before your trip, you can connect this request to an expense report to keep everything together.

This should become available the minute it is fully approved.

On the home page of the Concur website, look for the Requests option.

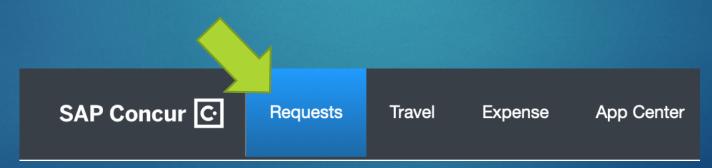

You should see that particular request listed on your Active Requests list under the status Approved. Check the box to the left of the entry and select the Expense Link.

|          |            |            |            |            | 4               |                      |
|----------|------------|------------|------------|------------|-----------------|----------------------|
| Approved | 03/16/2020 | 01/07/2020 | \$2,013.50 | \$2,013.50 | \$2,013.50      | Exagence             |
|          | 03/19/2020 |            |            | Create a   | in expense repo | rt from this request |

This will auto-generate an expense report with information from the request you already filled out. Confirm that all this information is correct.

| Report Header                           |                                               |                                            |                                      |                                                        |               |                 |                  |
|-----------------------------------------|-----------------------------------------------|--------------------------------------------|--------------------------------------|--------------------------------------------------------|---------------|-----------------|------------------|
| Policy<br>Sens General Travel & Expense |                                               |                                            |                                      |                                                        |               |                 |                  |
| Trip Name<br>R&D Conf March 2020        | Business Travel Start Date 03/16/2020         | Business Travel End Date 03/19/2020        | Trip Purpose<br>Conference-Attending | Travel Award No.                                       |               |                 |                  |
| Traveler Type<br>Feculty                | Cut-of-State                                  | Does this trip include personal travel? () | Personal Travel Dates by?            | Business Purpose/Justification §?<br>This will benefit |               |                 |                  |
| Additional Information/Comment          | Account Number<br>(5635050) Federal Preschool | *Sub-Account Number                        |                                      |                                                        |               |                 |                  |
| Requests                                |                                               |                                            |                                      |                                                        |               |                 | Add Resource     |
| Request Name                            | Request ID                                    |                                            | Cancelled                            |                                                        | Request Total | Amount Approved | Amount Remaining |
| R&D Conf March 2020                     | 36WY                                          |                                            | No                                   |                                                        | \$2,013.50    | \$2,013.50      | \$2,013.50       |
|                                         |                                               |                                            |                                      | M/a                                                    |               |                 | Jm               |

If you have a travel award (i.e. from AAUP/OVPR), enter in the Travel Award No field

If there are multiple requests associated with this expense report, you can add them to the list on the bottom by selecting Add.

| Report Header                                    |                                                 |                                             |                          |                                   |               |                 |                  |
|--------------------------------------------------|-------------------------------------------------|---------------------------------------------|--------------------------|-----------------------------------|---------------|-----------------|------------------|
| Policy           Hose General Trainel & Depender |                                                 |                                             |                          |                                   |               |                 |                  |
| Trip Name                                        | Business Travel Start Date                      | Business Travel End Date                    | Trip Purpose             | Travel Award No.                  |               |                 |                  |
| R&D Conf March 2020                              | 03/16/2020                                      | 03/19/2020                                  | Conference-Attending ~   |                                   |               |                 |                  |
| Traveler Type                                    | Trip Type by                                    | Does this trip include personal travel? by? | Personal Travel Dates 67 | Business Purpose/Justification §? |               |                 |                  |
| Faculty                                          | Out-of-State V                                  | ~                                           |                          | This will benefit                 |               |                 |                  |
| Additional Information/Comment                   | Account Number<br>(5635050) Federal Preschool V | *Sub-Account Number                         |                          |                                   |               |                 |                  |
| Requests                                         |                                                 |                                             |                          |                                   |               |                 | Add              |
| Request Name                                     | Request ID                                      |                                             | Cancelled                |                                   | Request Total | Amount Approved | Amount Remaining |
| R&D Conf March 2020                              | 36WY                                            |                                             | No                       |                                   | \$2,013.50    | \$2,013.50      | \$2,013.50       |

When all the required information is completed (fields with a red bar), select Next.

| Report Header                   |                               |                                           |                            |                                   |               |                 |                  |
|---------------------------------|-------------------------------|-------------------------------------------|----------------------------|-----------------------------------|---------------|-----------------|------------------|
| Policy                          |                               |                                           |                            |                                   |               |                 |                  |
| Sers General Travel & Expense 👻 |                               |                                           |                            |                                   |               |                 |                  |
| Trip Name                       | Business Travel Start Date    | Business Travel End Date                  | Trip Purpose               | Travel Award No.                  |               |                 |                  |
| R&D Conf March 2020             | 03/16/2020                    | 03/19/2020                                | Conference-Attending V     |                                   |               |                 |                  |
| Traveler Type                   | Trip Type by                  | Does this trip include personal travel? b | ? Personal Travel Dates b? | Business Purpose/Justification §? |               |                 |                  |
| Faculty                         | Cut-of-State                  | ~                                         |                            | This will benefit                 |               |                 |                  |
| Additional Information/Comment  | Account Number                | *Sub-Account Number                       |                            |                                   |               |                 |                  |
|                                 | (5635050) Federal Preschool 🗸 | ×                                         |                            |                                   |               |                 |                  |
|                                 |                               |                                           |                            |                                   |               |                 |                  |
| Requests                        |                               |                                           |                            |                                   |               |                 |                  |
|                                 |                               |                                           |                            |                                   |               |                 | Add              |
| Request Name                    | Request ID                    |                                           | Cancelled                  | 11                                | Request Total | Amount Approved | Amount Remaining |
| R&D Cont March 2020             | 36WY                          |                                           | No                         |                                   | \$2,013,50    | \$2,013.50      | \$2,013.50       |
|                                 |                               |                                           |                            |                                   |               |                 | Ŀ                |
|                                 |                               |                                           |                            |                                   |               |                 |                  |
|                                 |                               |                                           |                            |                                   |               |                 | Next >> Cancel   |

- You will be asked whether you are accepting per diem rates for food and lodging. Choose Yes or No depending on the circumstances of the travel reimbursement
- If you used your travel card for food purchases during the trip, you can **not** claim per diem rates. Select **No** in this case.

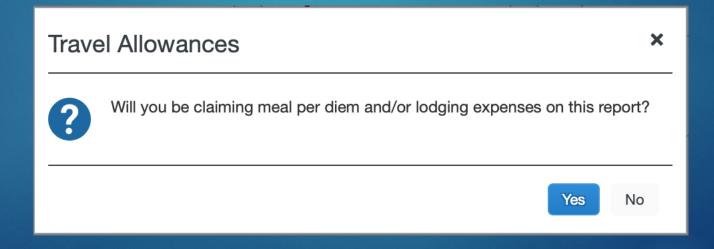

| Travel Allowances For Report: Test for                                                                                                    | ENGL Department                      | <b>×</b> |
|----------------------------------------------------------------------------------------------------|--------------------------------------|----------|
| Create New Itinerary 2 Available Itineraries                                                                                               | 3 Expenses & Adjustments             |          |
| Itinerary Info Itinerary Name Selection Test for ENGL Department USGSA Add Stop Delete Rows Import Itinerary Departure City A Arrival City | Arrival Rate Location                |          |
| No Itinerary Rows Found                                                                                                    | Date Time Date Time                  |          |
|                                                                                                    | Go to Single Day Itineraries Next >> | Cancel   |

If you answered yes to this question, you will need to provide itinerary information on the trip.

If you use the Concur travel booking tools (which is STRONGLY RECOMMENDED), an itinerary will be made for you. Send this itinerary to <u>plans@concur.com</u> and this information will be available automatically. If you do not, this will have to be done manually.

Click Next two times to get to Step 3

| to                                 | Go Go                                                                   |                     |                      |                                                                                                    |                                                                                                    |
|------------------------------------|-------------------------------------------------------------------------|---------------------|----------------------|----------------------------------------------------------------------------------------------------|----------------------------------------------------------------------------------------------------|
|                                    |                                                                         |                     |                      |                                                                                                    |                                                                                                    |
| Date/Location +                    | Breakfast Provided                                                      | Lunch Provided      | Dinner Provided      | Use Percent Rule                                                                                                    | Allowance                                                                                                    |
| 03/16/2020<br>Nashvilly Tennessee  | 10                                                                      | 8                   | 8                    |                                                                                                    | \$45.75                                                                                                    |
| 03/17/2020<br>Nashville, Tennessee | .0                                                                      |                     |                      | 13                                                                                                    | \$61.00                                                                                                    |
| 03/18/2020<br>Nashville, Tennessee | 10                                                                      |                     |                      |                                                                                                    | \$61.00                                                                                                    |
| 03/19/2020<br>Nashvilky Tennessee  | 10                                                                      |                     | 8                    |                                                                                                    | \$45.75                                                                                                    |
|                                    |                                                                         |                     |                      |                                                                                                    |                                                                                                    |
|                                    | Nashvillo Tennessee<br>03/17/2020<br>Nashville, Tennessee<br>03/18/2020 | Nashvilo, Tennessee | Nashville, Tennessee | Nashville, Tennessee     Image: Constraint of the second second sec | Nashville, Tennessee     Image: Constraint of the second second sec |

- Whether entered through an itinerary or manually, this page should show your day to day per diem rates for that particular city; the full rate for full days and 75% of the rate for travel days.
- Check off the meals that your event provided for you.
- Check off every box in the Use Percent Rule to indicate lodging expenses are required.
- Select Create Expense

PART THREE COMPLETE

THIS EXPENSE REPORT IS NOW SAVED SO THAT YOU CAN CLOSE CONCUR AND GO BACK TO IT LATER IF YOU NEED TO

#### Your Main Page

| SAP Concur C Requests                   | Travel Expense                | App Center                | Profile                                                                                                    |
|-----------------------------------------|-------------------------------|---------------------------|----------------------------------------------------------------------------------------------------|
| Manage Expenses                         |                               |                           |                                                                                                    |
| + New Expense Import Expenses E         |                               | Print / Email 🔻           | Delete Report Submit Report                                                                                                    |
| Xpenses       Date •       Expense Type | Move - Delete<br>Amou         | Copy View • «             | New Expense Available Receipts Expense Type To create a new expense, click the appropriate expense type below or type the expense type in the field above. To edit an existing expense, click the                                                                                                    |
|                                         |                               |                           | expense on the left side of the page.<br>O1. Travel & Transportation<br>Airfare<br>Car Rental<br>Charter Bus<br>Hotel Lodging<br>Hotel Lodging Deposit<br>Train<br>O2. Other Travel Expenses<br>Airline Fees<br>Car Rental Fuel<br>Ground Transportation<br>Laundry - Exceptions Only<br>Parking<br>Tolls<br>Travel Visa Fees<br>O3. Personal Car Mileage<br>Personal Car Mileage |
|                                         | TOTAL AMOUNT<br><b>\$0.00</b> | TOTAL REQUESTED<br>\$0.00 | 04. Meals & Entertainment         Bulk Food/Groceries         Business Meals/Hospitality <10 Attendees                                                                                                    |

This is the main expense report page you work with when filling out your expense report. The left side will show a record of the expenses you've entered, the right side shows you categories that you need to choose from to allocate your

expenses.

| SAP Concur 🖸       | Requests     | Travel    | Expense      | Арр        | Center    |
|--------------------|--------------|-----------|--------------|------------|-----------|
| Manage Expenses    |              |           |              |            |           |
| Test for FN        | GL De        | partn     | nent         |            |           |
| + New Expense Impo | ort Expenses | Details • | Receipts •   | Print / Er | nail 🔻    |
| Expenses           |              |           | Move   Delet | е Сору     | View 🔹 ≪  |
| Date ▼ Exp         | ense Type    |           | Amo          | ount       | Requested |
| Adding New Expense |              |           |              |            |           |
|                    |              |           |              |            |           |

Multiple kinds of transactions will need to be accounted for in this expense report

If you chose per diem meals & lodging, the daily entries from Slide 17 should already be listed in your report.

To allocate the rest of your expenses, select Import Expenses.

| Available E   | xpenses             |              |        |    |
|---------------|---------------------|--------------|--------|----|
| All Corporate | and Personal Cards  | · ]          | Move 🗸 |    |
| Card P        | Expense Detail      | Expense Type | Source | Da |
|               | SNAPPY CAR RE       | Car Rental   | 0      | 02 |
|               | LIAT Hartford       | Airfare      | 0      | 02 |
|               | LAP (PARAGUAY)      | Airfare      | 0      | 02 |
|               | Delta Air Lines Har | Airfare      | A      | 02 |

This will bring you to your Expense queue. This is the list of expenses that you have allowed Concur to collect for you, either by purchasing it on your Travel card, or by going through the steps in Slide #8.

To add an entry to your expense report, check on the box to the left of the entry and select Move -> To Current Report.

| Test for ENGL Department                                                                                                    | Delete Report Submit Report                                                                                                    |
|----------------------------------------------------------------------------------------------------|----------------------------------------------------------------------------------------------------|
| + New Expense Import Expenses Details • Receipts • hail •                                                                         | Hide Exceptions                                                                                                    |
| Exceptions Expense Type Date Amount Exception                                                                                     | ×                                                                                                    |
| Postage/Shippi 06/14/2020 \$12.52 () Missing required field: Comment.                                                             |                                                                                                    |
|                                                                                                    |                                                                                                    |
| Expenses Move Delete Copy View • «                                                                                                | New Expense Available Receipts                                                                                                    |
| Date V Expense Type Amount Requested                                                                                              |                                                                                                    |
| Adding New Expense                                                                                                    | Expense Type                                                                                                    |
| 06/14/2020         Postage/Shipping         \$12.52         \$12.52           Www.f         Www.f         \$12.52         \$12.52 | To create a new expense, click the appropriate expense type below or type<br>the expense type in the field above. To edit an existing expense, click the<br>expense on the left side of the page. |
|                                                                                                    | 01. Travel & Transportation                                                                                                    |
|                                                                                                    | Airfare                                                                                                    |
|                                                                                                    | Car Rental                                                                                                    |
|                                                                                                    | Charter Bus                                                                                                    |
|                                                                                                    | Hotel Lodging                                                                                                    |
|                                                                                                    | Hotel Lodging Deposit<br>Train                                                                                                    |
|                                                                                                    | 02. Other Travel Expenses                                                                                                    |
|                                                                                                    | Airline Fees                                                                                                    |
|                                                                                                    | Car Rental Fuel                                                                                                    |
|                                                                                                    | Ground Transportation                                                                                                    |
|                                                                                                    | Laundry - Exceptions Only                                                                                                    |
|                                                                                                    | Parking                                                                                                    |
|                                                                                                    | Tolls                                                                                                    |
|                                                                                                    | Travel Visa Fees                                                                                                    |
|                                                                                                    | 03. Personal Car Mileage                                                                                                    |

This will add your receipt to the expense report, but will be labeled as incomplete with a red exclamation point and an entry in the Exceptions section.

Click on the expense entry that was created from the receipt to view the details.

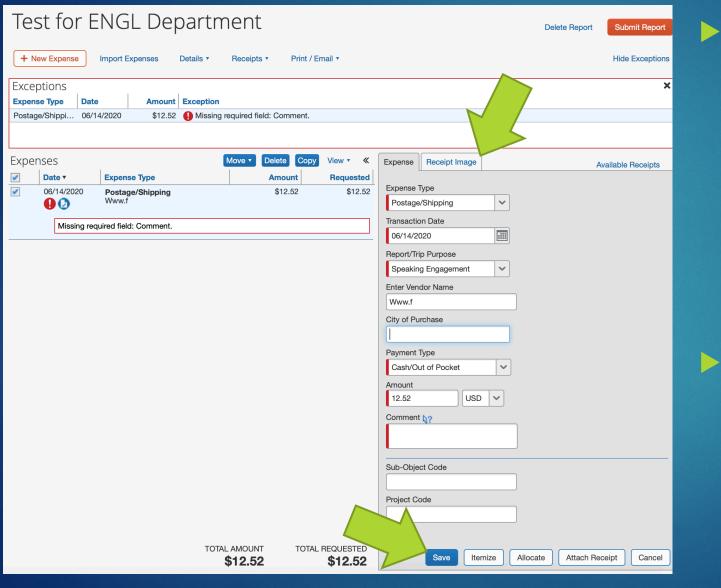

Clicking on the expense entry brings you to this page.

Confirm that the receipt shows correctly with proof of purchase by selecting the Receipt Image tab.

Make sure all of the information in the Expense tab is accurate & complete.

• Once all required information (fields with red tabs) is complete, select **Save** to save the information. You should see that entry in the **Exceptions** tab disappear. PART FOUR COMPLETE

COMPLETE THESE STEPS FOR ALL EXPENSES

#### Part Five – Itemizing Travel Expenses

01. Travel & Transportation Hotel Lodging Hotel Lodging Deposit

| Expense Type                 |
|------------------------------|
| Hotel Lodging                |
| Transaction Date             |
|                              |
| Report/Trip Purpose          |
| Speaking Engagement          |
| Vendor                       |
| ~                            |
| City of Purchase             |
|                              |
| Payment Type                 |
| Cash/Out of Pocket           |
| Amount                       |
| USD 🗸                        |
| ✓ Travel Allowance           |
| Comment                      |
|                              |
| Sub Object Code              |
| Sub-Object Code              |
| Project Code                 |
|                              |
|                              |
|                              |
|                              |
|                              |
| Itemize Attach Receipt Cance |
| Itemize Attach Receipt Cance |

For some types of expenses, you will need to itemize the various taxes and fees associated with it.

As an example, we are going to do hotel/lodging expenses, which are the most common.

If you don't already, make sure you have an entry in your expense report for Hotel Lodging. You should get this set of details to fill in.

When everything is filled out, select Itemize

#### Part Five – Itemizing Travel Expenses

| Expense Nightly Lodging Expenses    | Available Receipts       |
|-------------------------------------|--------------------------|
| Check-in Date                       |                          |
|                                     |                          |
| Check-out Date                      |                          |
| 06/02/2020                          |                          |
| Number of Nights                    |                          |
|                                     |                          |
| <b>Recurring Charges (each nigh</b> | it)                      |
| Room Rate                           |                          |
|                                     |                          |
| Room Tax                            |                          |
|                                     |                          |
| Other Room Tax 1                    |                          |
|                                     |                          |
| Other Room Tax 2                    |                          |
|                                     |                          |
| Room rate and taxes will be shown a | as separate expenses     |
| Additional Charges (each nigh       | nt)                      |
| Expense Type                        |                          |
| Choose an expense type              |                          |
| Amount                              |                          |
|                                     |                          |
|                                     | Save Itemizations Cancel |

- This Nightly Lodged Expenses tab will appear.
- Check your hotel receipt for how the Room Rate, as well as other taxes and fees, are distributed.
- When everything is filled in accurately, select Save Itemizations. This entry will not be accepted unless the entire balance is accounted for in this window.
- If you used your travel card to charge lodging through Concur, this step may already be completed for you.

PART FIVE COMPLETE

THE ITEMIZATIONS SHOULD APPEAR UNDER THE ENTRY IN YOUR EXPENSE REPORT.

#### Part Six – Solving Exceptions

| lcon | Name                            | Description                                                                                                    | lcon | Name                   | Description                                                                                                 |
|------|---------------------------------|----------------------------------------------------------------------------------------------------|------|------------------------|----------------------------------------------------------------------------------------------------|
|      | Receipt<br>Image<br>Required    | This indicates that a receipt is<br>required with the selected<br>expense line entry.                                                                                                    | ٥    | Personal<br>Expense    | This indicates an expense that<br>was marked Non-<br>Reimbursable/Personal (by the<br>traveler).            |
| 0    | Receipt<br>Attached             | This indicates that a receipt has been attached to the respective expense line item.                                                                                                    |      | ltemized<br>Expense    | This indicates the expense entry<br>has been itemized (e.g., Hotel<br>expenses). Itemized expenses          |
|      | Missing<br>Receipt<br>Affidavit | This indicates that a missing<br>receipt affidavit has been<br>attached to the expense item, in                                                                                                    | /    |                        | can be expanded to display<br>nested sub-entries for additional<br>detail.                                  |
|      | Travel<br>Card Used             | lieu of a vendor receipt.<br>This indicates that an expense                                                                                                    |      | Alert                  | This indicates that an exception<br>exists. This exception does not<br>prevent submission.                  |
| 0    | Card Osed                       | entry originated from a<br>University Travel Card<br>transaction. This transaction<br>automatically feeds into the<br>travelers Concur imported<br>expense queue.<br>This indicates the expense line | 0    | Hard Stop<br>Exception | This indicates that an expense<br>entry or report contains an<br>exception that will prevent<br>submission. |
|      | Mobile                          |                                                                                                    |      | Full<br>Allocation     | This indicates that the expense<br>item has been fully allocated<br>between multiple accounts.              |
|      | Expense                         | item was created via the Concur<br>Mobile App.                                                                                                    | 0    | Comment                | This indicates that a report or<br>individual expense item contains<br>a comment.                           |

These are the types of exceptions you will see at the top of your expense report window, labeled with the entry that it pertains to.

You will not be able to submit your report without clearing all exceptions

## PART SIX COMPLETE

ONCE YOU HAVE ALL ENTRIES COMPLETED AND ALL EXCEPTIONS HAVE DISAPPEARED, SELECT **SUBMIT REPORT**. YOUR EXPENSE REPORT IS COMPLETE!

#### Test for ENGL Department

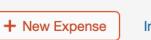

Import Expenses Details •

Receipts • Print / Email •

Delete Report

Submit Report

**Hide Exceptions**